# BSE LTD ACKNOWLEDGEMENT

Scrip Code : 523209

Entity Name : NICCO UCO ALLIANCE CREDIT LIMITED

Compliance Type : Regulation 31 - Shareholding pattern

Quarter / Period : 31/03/2023 Mode : XBRL E-Filing

|    | XBRL Excel Utility                                       |  |  |
|----|----------------------------------------------------------|--|--|
| 1. | <u>Overview</u>                                          |  |  |
| 2. | Before you begin                                         |  |  |
| 3. | Index                                                    |  |  |
| 4. | Import XBRL file                                         |  |  |
| 5. | Steps for Filing - Reconciliation Of Share Capital Audit |  |  |
| 6  | Fill up the data in excel utility                        |  |  |

#### 1. Overview

The excel utility can be used for creating the XBRL/XML file for efiling of Reconciliat Audit.

XBRL filling consists of two processes. Firstly generation of XBRL/XML file and then L XBRL/XML file to BSE Listing Center Website (www.listing.bseindia.com).

#### 2. Before you begin

- 1. The version of Microsoft Excel in your system should be Microsoft Office Excel 2007 a
- 2. The system should have a file compression software to unzip excel utility file.
- 3. Make sure that you have downloaded the latest Excel Utility from BSE Website to you
- 4. Make sure that you have downloaded the Chrome Browser to view report generated fi
- 5. Please enable the Macros (if disabled) as per instructions given in manual, so that all Excel Utility works fine. Please first go through Enable Macro Manual attached with zip

|   | 3. Index                                     |
|---|----------------------------------------------|
| 1 | Details of general information about company |
| 2 | RecoFormat                                   |
| 3 | Sharecapital                                 |

### 4. Import XBRL file

1. Now you can import and view previously generated XBRL files by clicking Import XBR information sheet.

## 5. Steps for Filing - Reconciliation Of Share Capital Audit

- **I. Fill up the data:** Navigate to each field of every section in the sheet to provide appl format. (Formats will get reflected while filling data.)
  - Use paste special command to paste data from other sheet.

- **II. Validating Sheets:** Click on the "Validate" button to ensure that the sheet has and also data has been furnished in proper format. If there are some errors on the st prompt you about the same.
- **III. Validate All Sheets:** Click on the "Home" button. And then click on "Validate ensure that all sheets has been properly filled and validated successfully. If there are sheet, excel utility will prompt you about the same and stop validation at the same to once again follow the same procedure to validate all sheets.

Excel Utility will not allow you to generate XBRL/XML until you rectify all errors.

- **IV. Generate XML:** Excel Utility will not allow you to generate XBRL/XML unless su all sheet is completed. Now click on 'Generate XML' to generate XBRL/XML file.
  - Save the XBRL/XML file in your desired folder in local system.
- **V. Generate Report :** Excel Utility will allow you to generate Report. Now click on generate html report.
  - Save the HTML Report file in your desired folder in local system.
  - To view HTML Report open "Chrome Web Browser" .
  - To print report in PDF Format, Click on print button and save as PDF.
- **VI. Upload XML file to BSE Listing Center:** For uploading the XBRL/XML file general login to BSE Listing Center and upload generated xml file. On Upload screen prinformation and browse to select XML file and submit the XML.

## 6. Fill up the data in excel utility

- 1. Cells with red fonts indicate mandatory fields.
- 2. If mandatory field is left empty, then Utility will not allow you to proceed further for g
- 3. You are not allowed to enter data in the Grey Cells.
- 4. If fields are not applicable to your company then leave it blank. Do not insert mandatory field.
- 5. Data provided must be in correct format, otherwise Utility will not allow you to generating XML.
- 6. Select data from "Dropdown list" wherever applicable.
- 7. Adding Notes: Click on "Add Notes" button to add notes

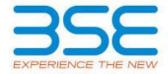

tion of Share Capital

upload the generated

nd above.

r local system.
rom Excel utility
the functionalities of
file.

General Info

RecoFormat Sharecapital

L button on Genenral

icable data in correct

s been properly filled neet, excel utility will

All Sheet" button to some errors on the me. After correction,

ccessful validation of

'Generate Report" to

ated through Utility, provide the required

jenerating XML.

Zero unless it is a

proceed further for

| RECONCILIATION OF SHARE CAPITAL AUD                                                                                                    |                        |                   |  |
|----------------------------------------------------------------------------------------------------|------------------------|-------------------|--|
| Scrip code*                                                                                                    |                        | 523209            |  |
| NSE Symbol                                                                                                    |                        |                   |  |
| MSEI Symbol                                                                                                    |                        |                   |  |
| ISIN                                                                                                    |                        | INE917B010        |  |
| Whether company has CIN                                                                                                    |                        | Yes               |  |
| CIN Number                                                                                                    |                        | L65910WB1984PL    |  |
| Name of the company*                                                                                                    | NICC                   | O UCO ALLIANCE CI |  |
|                                                                                                    | Registered office a    | ddress            |  |
| Registered office address*                                                                                                    | 2ND FLC                | OOR, NICCO HOUSE  |  |
| Registered office state*                                                                                                    | WEST BENG              |                   |  |
| Registered office city*                                                                                                    |                        | KOLKATA           |  |
| Registered office district*                                                                                                    |                        | KOLKATA           |  |
| Registered office pin code*                                                                                                    |                        | 700001            |  |
| Registered office contact number*                                                                                                    | ISD Code*              | STD Code*         |  |
| Registered office contact number                                                                                                    | 91                     | 033               |  |
| Registered office fax                                                                                                    |                        |                   |  |
| Registered office country*                                                                                                    |                        | INDIA             |  |
| Registered office website                                                                                                    |                        |                   |  |
| Registered office email                                                                                                    |                        | nufslcal@gmai     |  |
|                                                                                                    | Correspondence a       | ddress            |  |
| Same as above                                                                                                    |                        | Yes               |  |
| Correspondence address                                                                                                    | 2ND FLOOR, NICCO HOUSE |                   |  |
| Correspondence state                                                                                                    | WEST BENG              |                   |  |
| Correspondence city                                                                                                    | KOLKATA                |                   |  |
| Correspondence district                                                                                                    | KOLKATA                |                   |  |
| Correspondence pin code                                                                                                    | 700001                 |                   |  |
| Company de la contrata de la contrata del contrata del contrata de la contrata de la contrata del contrata del contrata de la contrata de la contrata del contrata de la contrata del contrata del contrata del contrata del contrata del contrata del contrata del contrata del contrata del contrata del contrata del contrata del contrata del contrata del contrata del contrata del contrata del contrata del contrata del contrata del contrata del contrata del contrata del con | ISD Code               | STD Code          |  |
| Correspondence contact number                                                                                                    | 91                     | 033               |  |
| Correspondence fax                                                                                                    |                        |                   |  |
| Correspondence country                                                                                                    |                        | INDIA             |  |
| Correspondence email                                                                                                    | nufslcal@gmai          |                   |  |
|                                                                                                    |                        |                   |  |

| Reporting quarter* | 31-03-202 |
|--------------------|-----------|
| Face value*        | 2.00      |

| т                 |
|-------------------|
|                   |
|                   |
|                   |
| 23                |
|                   |
| C067314           |
| REDIT LIMITED     |
|                   |
| , 2, HARE STREET  |
| AL                |
|                   |
|                   |
|                   |
| Number*           |
| 400506499         |
|                   |
|                   |
|                   |
| I.com             |
|                   |
|                   |
| i, 2, HARE STREET |
| AL                |
|                   |
|                   |
|                   |
| Number            |
| 400506499         |
|                   |
|                   |
| I.com             |
|                   |

| Stock Exchange Details :                          | Name of stock Exchange | Listed Capital | % Of total issued capital |
|---------------------------------------------------|------------------------|----------------|---------------------------|
|                                                   | BSE Ltd                | 83045503.00    | 100.00                    |
| Name of other stock exchanges where the company's |                        |                |                           |
| securities are listed                             |                        |                |                           |
|                                                   |                        |                |                           |
| Remarks                                           | Add Notes              |                |                           |

| Capital Details :                                                                 |                  |                           |
|-----------------------------------------------------------------------------------|------------------|---------------------------|
|                                                                                   | Number of shares | % Of total issued capital |
| Issued capital*                                                                   | 83045503         |                           |
| Listed capital (BSE) (As per company records)*                                    | 83045503         | 100.00                    |
| Held in dematerialised form in CDSL*                                              | 4992163          | 6.01                      |
| Held in dematerialised form in NSDL*                                              | 23090872         | 27.81                     |
| Physical*                                                                         | 54962468         | 66.18                     |
| Total no.of shares*                                                               | 83045503         | 100.00                    |
| Reasons for difference if any, Between issued capital and listed capital*         | 0                | Add Notes                 |
| Reasons for difference if any, Between issued capital and total number of shares* | 0                | Add Notes                 |
| Reasons for difference if any, Between listed capital and total number of shares* | 0                | Add Notes                 |

| Certifying the details of changes in share capital during the quarter under consideration as per Table below: |    |            |
|----------------------------------------------------------------------------------------------------|----|------------|
| Whether changes during the quarter*                                                                           | No | Click here |

| Register of members is updated*                      | Yes       | << Select from drop down |
|------------------------------------------------------|-----------|--------------------------|
| If not, Updated upto which date                      |           |                          |
| Reference of previous quarter with regards to excess |           |                          |
| dematerialised shares, If any.                       |           |                          |
| Has the company resolved the matter (excess          |           |                          |
| dematerialised shares mentioned above) in the        | NA        | << Select from drop down |
| current quarter ?*                                   |           |                          |
| If not, Reason why ?                                 |           |                          |
| Other Details Auditor                                | Add Notes |                          |

| Mentioned the total no.of requests, If any, confirmed after 21 days and the total no.of requests pending beyond 21 days with the reasons for delay |                 |               |                   |  |
|----------------------------------------------------------------------------------------------------|-----------------|---------------|-------------------|--|
| Total no.of demat requests                                                                                                    | No.of requests* | No.of shares* | Reasons for delay |  |
| Confirmed after 21 days*                                                                                                    | 0               | 0             |                   |  |
| Pending for more than 21 days*                                                                                                    | 0               | 0             |                   |  |
| Remarks                                                                                                    | Add Notes       |               |                   |  |

| Compliance Officer Details                                  |                                        |        |  |
|-------------------------------------------------------------|----------------------------------------|--------|--|
| /hether Compliance officer appointed Yes                    |                                        |        |  |
| Whether Qualified Company Secretary is Compliance Officer * | Yes                                    |        |  |
| Name of the compliance officer*                             | SUDHANGSU SEKHAR MAJU                  | MDAR   |  |
| PAN of the compliance officer*                              | AENPM3165M                             |        |  |
| Date of Appointment                                         | 01-04-2014                             |        |  |
| Designation*                                                | COMPANY SECRETARY & COMPLIANCE OFFICER |        |  |
| Membership Nos                                              | ACS                                    | 1484   |  |
| Mobile no.*                                                 | 9830284385                             |        |  |
| Fax no.                                                     | STD Code                               | Number |  |
| E-mail id* nufslcal@gmail.com                               |                                        |        |  |

| Whether any change in Compliance Officer during the previous 2 quarters*                      | No                                            |                          | For calculating 2 previous quarters companies are advised to consider Current quarter and previous 2 quarters |
|-----------------------------------------------------------------------------------------------|-----------------------------------------------|--------------------------|----------------------------------------------------------------------------------------------------|
| Whether the previous Compliance Officer was Qualified Company Secretary *                     |                                               |                          | , , , , , , , , , , , , , , , , , , , ,                                                                       |
| Detail                                                                                        | s of Previous Compliance Officer              |                          |                                                                                                    |
|                                                                                               |                                               |                          |                                                                                                    |
| Previous Compliance Officer Name                                                              |                                               |                          |                                                                                                    |
| PAN of the previous compliance officer*                                                       |                                               |                          |                                                                                                    |
| Membership Nos                                                                                |                                               |                          |                                                                                                    |
| Date of Appointment                                                                           |                                               |                          |                                                                                                    |
| Date of Cessation                                                                             |                                               |                          |                                                                                                    |
|                                                                                               | Certifying Auditor Details                    |                          |                                                                                                    |
| CA/CS/CMA*                                                                                    | Company secretary                             |                          |                                                                                                    |
| Name of certifying auditor*                                                                   | RASNA GOYAL                                   |                          |                                                                                                    |
| Date of issue of report*                                                                      | 20-04-2023                                    |                          |                                                                                                    |
| Address*                                                                                      | NEW1/72), JESSOR ROAD, DIAMOND ARCADE, SUIT I | NO.301B,3RD LOOR,SHYAMNA |                                                                                                    |
| City*                                                                                         | KOLKATA                                       |                          |                                                                                                    |
| Pincode*                                                                                      | 700055                                        |                          |                                                                                                    |
| Contact no.*                                                                                  | STD Code                                      | Number                   |                                                                                                    |
| Contact no.                                                                                   | 033                                           | 9830021583               |                                                                                                    |
| Fax no.                                                                                       |                                               |                          |                                                                                                    |
| Email                                                                                         | csrasnagoyal@gmail.co                         | m                        | _                                                                                                    |
| Membership no.*                                                                               | 9096                                          |                          |                                                                                                    |
| Firms registration number of audit firm                                                       | na                                            |                          |                                                                                                    |
| Name of the firm*                                                                             | na                                            |                          |                                                                                                    |
| COP number*                                                                                   | 9209                                          |                          |                                                                                                    |
| Registra                                                                                      | r and Share Transfer Agent Details            |                          |                                                                                                    |
| Appointment of common agency for share registry                                               | Yes                                           |                          |                                                                                                    |
| work* Whether Registered with SEBI                                                            |                                               |                          |                                                                                                    |
| Name of RTA                                                                                   | R&D INFOTEC PVT LTD                           | ).                       |                                                                                                    |
| SEBI registration no.                                                                         | INR000003985                                  |                          |                                                                                                    |
| Address                                                                                       | 7A, BELTALA ROAD                              |                          |                                                                                                    |
| State                                                                                         | WEST BENGAL                                   |                          |                                                                                                    |
|                                                                                               | KOLKATA                                       |                          |                                                                                                    |
| City Pincode                                                                                  | 700001                                        |                          |                                                                                                    |
|                                                                                               | STD Code                                      | Number                   | 1                                                                                                    |
| Contact no.                                                                                   | 033                                           | 9830440777               | 1                                                                                                    |
| Fax number of RTA                                                                             |                                               |                          |                                                                                                    |
| E-mail id                                                                                     | info.investers@gmail.co                       | <u>om</u>                |                                                                                                    |
| Website Address                                                                               | NA                                            |                          |                                                                                                    |
| Whether any change in Registrar and Share Transfer Agents *                                   | No                                            |                          |                                                                                                    |
| Previous Registrar and Share Transfer Agents Name                                             |                                               |                          |                                                                                                    |
| Date of Cessation                                                                             |                                               |                          |                                                                                                    |
| Any other detail that the auditor may like to provide. (e.g. BIFR company, delisting from SE) | Add Notes                                     |                          |                                                                                                    |